# **OASIS N**

2

3

1

# **SAMLv2.0 HTTP POST "SimpleSign" Binding**

#### **Committee Specification 01 27 March 2008** 4 5

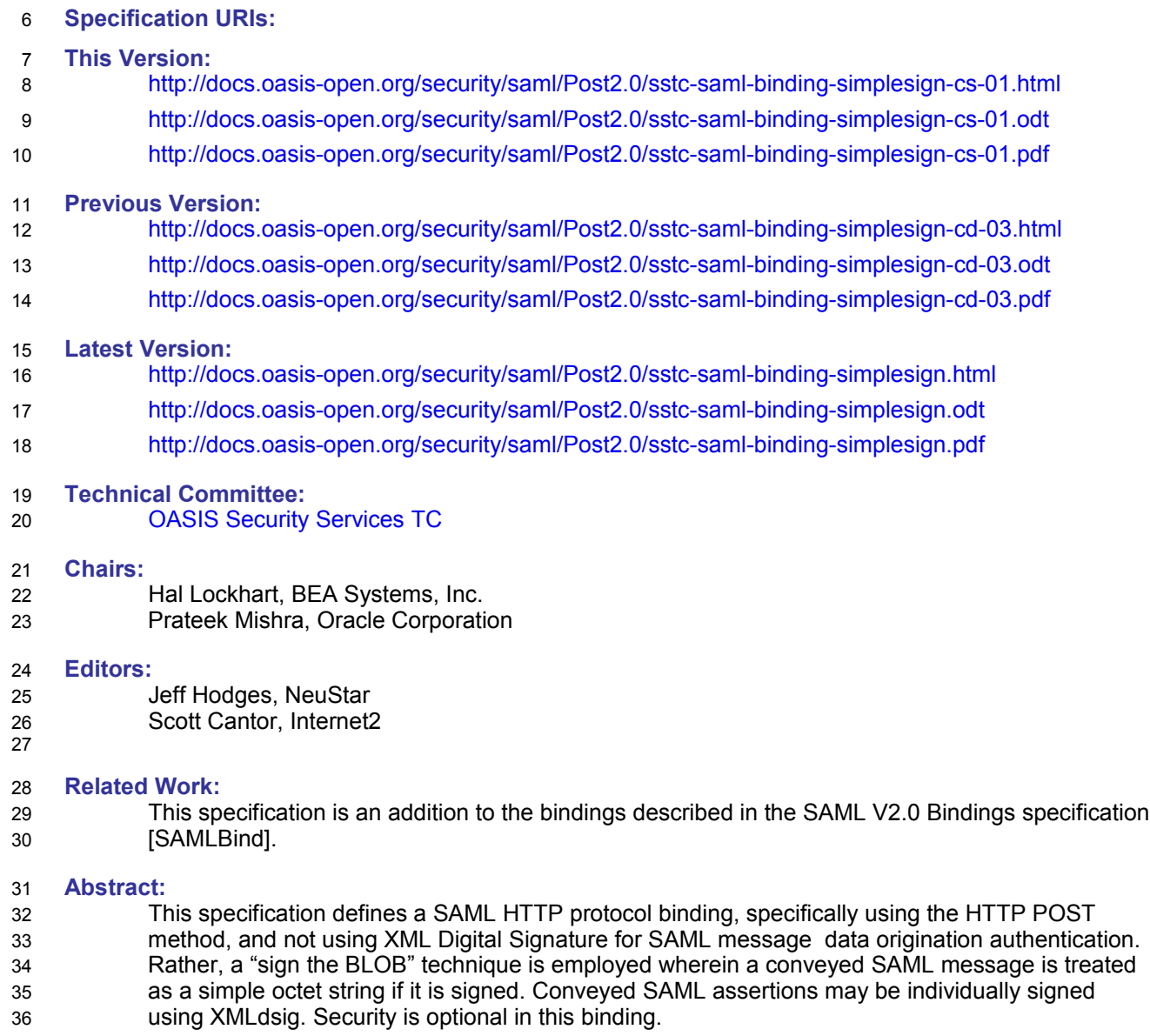

**Status:** 37

- This document was last revised or approved by the SSTC on the above date. The level of approval is also listed above. Check the current location noted above for possible later revisions 38 39
- of this document. This document is updated periodically on no particular schedule. 40
- TC members should send comments on this specification to the TC's email list. 41
- Others should send comments to the TC by using the "Send A Comment" button on 42
- the TC's web page at [http://www.oasis-open.org/committees/security.](http://www.oasis-open.org/committees/security) 43
- For information on whether any patents have been disclosed that may be essential to implementing this specification, and any offers of patent licensing terms, please refer to the IPR section of the TC web page [\(http://www.oasis-open.org/committees/security/ipr.php.](http://www.oasis-open.org/committees/security/ipr.php) 44 45 46
- The non-normative errata page for this specification is located at [http://www.oasis-](http://www.oasis-open.org/committees/security)47
- [open.org/committees/security.](http://www.oasis-open.org/committees/security) 48

# **Notices**  $49$

Copyright © OASIS Open 2008. All Rights Reserved. 50

All capitalized terms in the following text have the meanings assigned to them in the OASIS Intellectual Property Rights Policy (the "OASIS IPR Policy"). The full Policy may be found at the OASIS website. 51 52

This document and translations of it may be copied and furnished to others, and derivative works that comment on or otherwise explain it or assist in its implementation may be prepared, copied, published, and distributed, in whole or in part, without restriction of any kind, provided that the above copyright notice and this section are included on all such copies and derivative works. However, this document itself may not be modified in any way, including by removing the copyright notice or references to OASIS, except as needed for the purpose of developing any document or deliverable produced by an OASIS Technical Committee (in which case the rules applicable to copyrights, as set forth in the OASIS IPR Policy, must

- be followed) or as required to translate it into languages other than English. 60
- The limited permissions granted above are perpetual and will not be revoked by OASIS or its successors or assigns. 61 62
- This document and the information contained herein is provided on an "AS IS" basis and OASIS 63
- DISCLAIMS ALL WARRANTIES, EXPRESS OR IMPLIED, INCLUDING BUT NOT LIMITED TO ANY 64
- WARRANTY THAT THE USE OF THE INFORMATION HEREIN WILL NOT INFRINGE ANY 65
- OWNERSHIP RIGHTS OR ANY IMPLIED WARRANTIES OF MERCHANTABILITY OR FITNESS FOR A PARTICULAR PURPOSE. 66 67
- OASIS requests that any OASIS Party or any other party that believes it has patent claims that would 68
- necessarily be infringed by implementations of this OASIS Committee Specification or OASIS Standard, 69
- to notify OASIS TC Administrator and provide an indication of its willingness to grant patent licenses to 70
- such patent claims in a manner consistent with the IPR Mode of the OASIS Technical Committee that produced this specification. 71 72
- OASIS invites any party to contact the OASIS TC Administrator if it is aware of a claim of ownership of 73
- any patent claims that would necessarily be infringed by implementations of this specification by a patent 74
- holder that is not willing to provide a license to such patent claims in a manner consistent with the IPR 75
- Mode of the OASIS Technical Committee that produced this specification. OASIS may include such 76
- claims on its website, but disclaims any obligation to do so. 77
- OASIS takes no position regarding the validity or scope of any intellectual property or other rights that 78
- might be claimed to pertain to the implementation or use of the technology described in this document or 79
- the extent to which any license under such rights might or might not be available; neither does it represent 80
- that it has made any effort to identify any such rights. Information on OASIS' procedures with respect to 81 82
- rights in any document or deliverable produced by an OASIS Technical Committee can be found on the OASIS website. Copies of claims of rights made available for publication and any assurances of licenses 83
- to be made available, or the result of an attempt made to obtain a general license or permission for the 84
- use of such proprietary rights by implementers or users of this OASIS Committee Specification or OASIS 85
- Standard, can be obtained from the OASIS TC Administrator. OASIS makes no representation that any 86
- information or list of intellectual property rights will at any time be complete, or that any claims in such list 87
- are, in fact, Essential Claims. 88
- The name "OASIS" is a trademark of [OASIS,](http://www.oasis-open.org/) the owner and developer of this specification, and should be 89
- used only to refer to the organization and its official outputs. OASIS welcomes reference to, and 90
- implementation and use of, specifications, while reserving the right to enforce its marks against 91
- misleading uses. Please see<http://www.oasis-open.org/who/trademark.php>for above guidance. 92

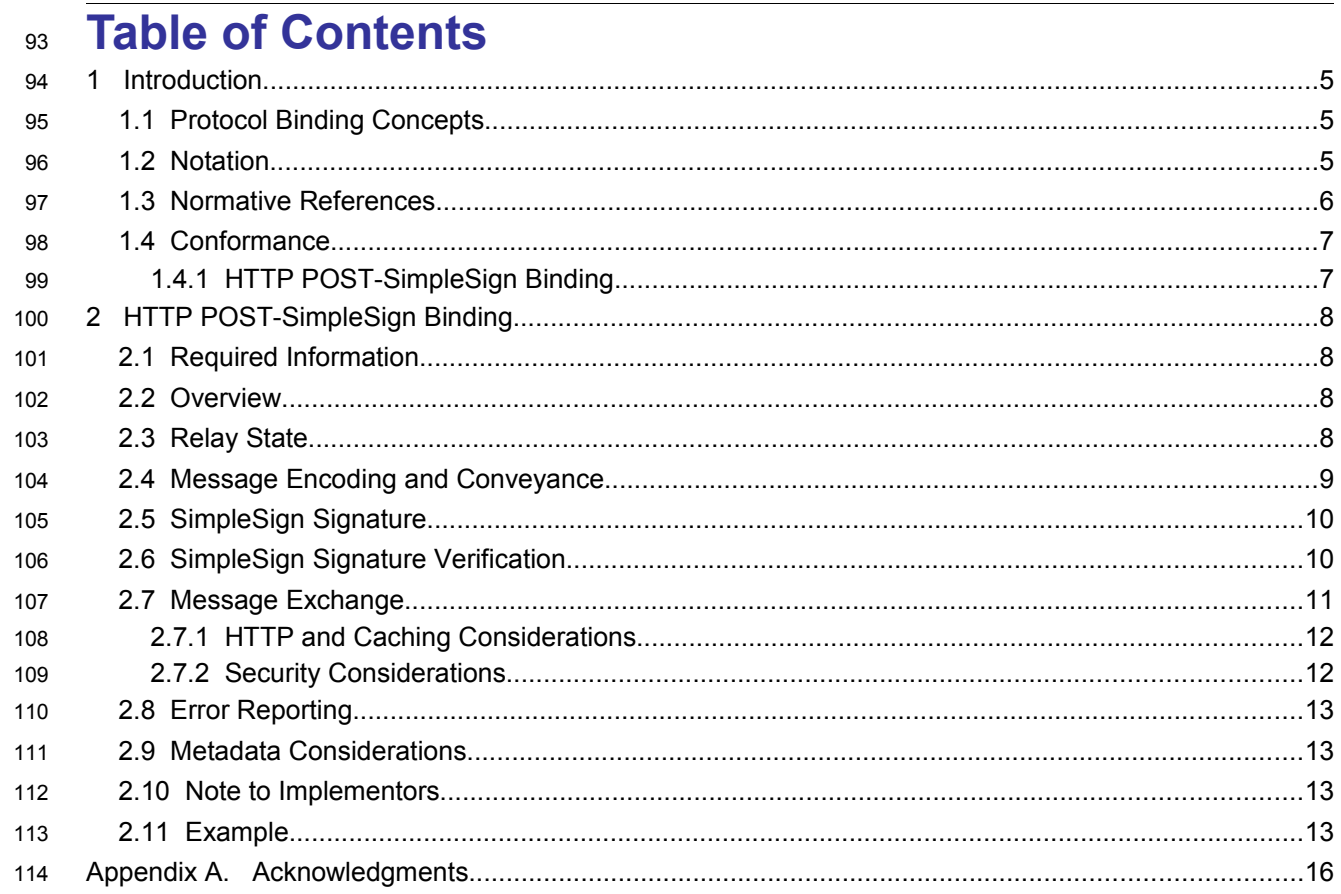

### **1 Introduction** 115

This specification defines a SAML HTTP protocol binding, specifically using the HTTP POST method, and which specifically does not use XML Digital Signature [\[XMLSig\]](#page-6-0) for SAML message data origination authentication. Rather, a "sign the BLOB" technique is employed wherein a conveyed SAML message, along with any content (e.g. SAML assertion(s)), is treated as a simple octet string if it is signed. Additionally, it is out of the scope of this specification whether or not conveyed SAML assertions are authenticated via XML Digital Signature. Security is optional in this binding. 116 117 118 119 120 121

The next subsection gives a general overview of SAML Protocol Binding concepts, followed by notation and namespace declarations. The binding itself is defined in Section 2. 122 123

#### **1.1 Protocol Binding Concepts** 124

Mappings of SAML request-response message exchanges onto standard messaging or communication protocols are called SAML *protocol bindings* (or just *bindings*). An instance of mapping SAML requestresponse message exchanges into a specific communication protocol <FOO> is termed a *<FOO> binding for SAML* or a *SAML <FOO> binding*. 125 126 127 128

- For example, a SAML SOAP binding describes how SAML request and response message exchanges are mapped into SOAP message exchanges. 129 130
- The intent of this specification is to specify the given binding in sufficient detail to ensure that 131
- independently implemented SAML-conforming software can interoperate when using standard messaging or communication protocols. 132 133
- Unless otherwise specified, this binding should be understood to support the transmission of any SAML 134
- protocol message derived from the **samlp:RequestAbstractType** and **samlp:StatusResponseType** 135

types. Further, when this binding refers to "SAML requests and responses", it should be understood to 136

mean any protocol messages derived from those types. 137

For other terms and concepts that are specific to SAML, refer to the SAML glossary [\[SAMLGloss\].](#page-5-3) 138

#### **1.2 Notation** 139

The key words "MUST", "MUST NOT", "REQUIRED", "SHALL", "SHALL NOT", "SHOULD", "SHOULD 140

NOT", "RECOMMENDED", "MAY", and "OPTIONAL" in this specification are to be interpreted as described in IETF RFC 2119 [\[RFC2119\].](#page-5-2) 141 142

Listings of productions or other normative code appear like this. Example code listings appear like this. **Note:** Notes like this are sometimes used to highlight non-normative commentary. 143 144 145 146

Conventional XML namespace prefixes are used throughout this specification to stand for their respective namespaces as follows, whether or not a namespace declaration is present in the example: 147 148

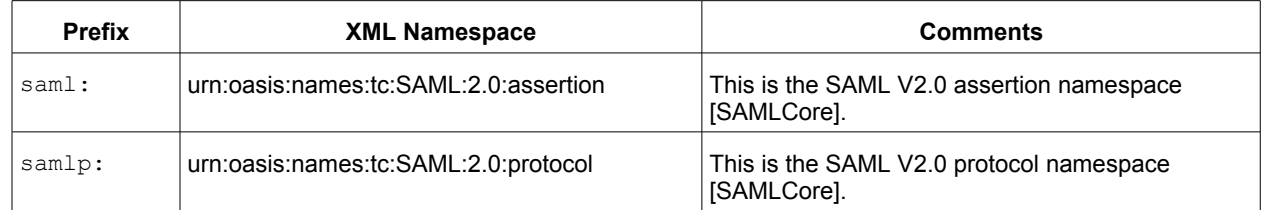

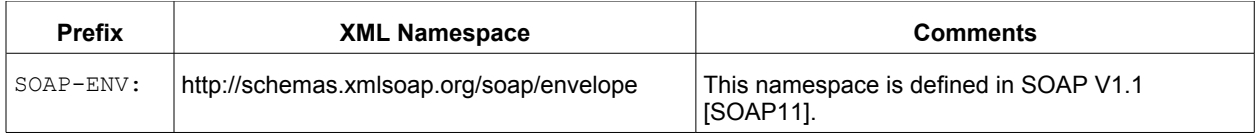

149

- This specification uses the following typographical conventions in text: <ns: Element>, XMLAttribute, 150
- Datatype, OtherKeyword. In some cases, angle brackets are used to indicate non-terminals, rather than 151

XML elements; the intent will be clear from the context. 152

#### **1.3 Normative References** 153

<span id="page-5-12"></span><span id="page-5-11"></span><span id="page-5-10"></span><span id="page-5-9"></span><span id="page-5-8"></span><span id="page-5-7"></span><span id="page-5-6"></span><span id="page-5-5"></span><span id="page-5-4"></span><span id="page-5-3"></span><span id="page-5-2"></span><span id="page-5-1"></span><span id="page-5-0"></span>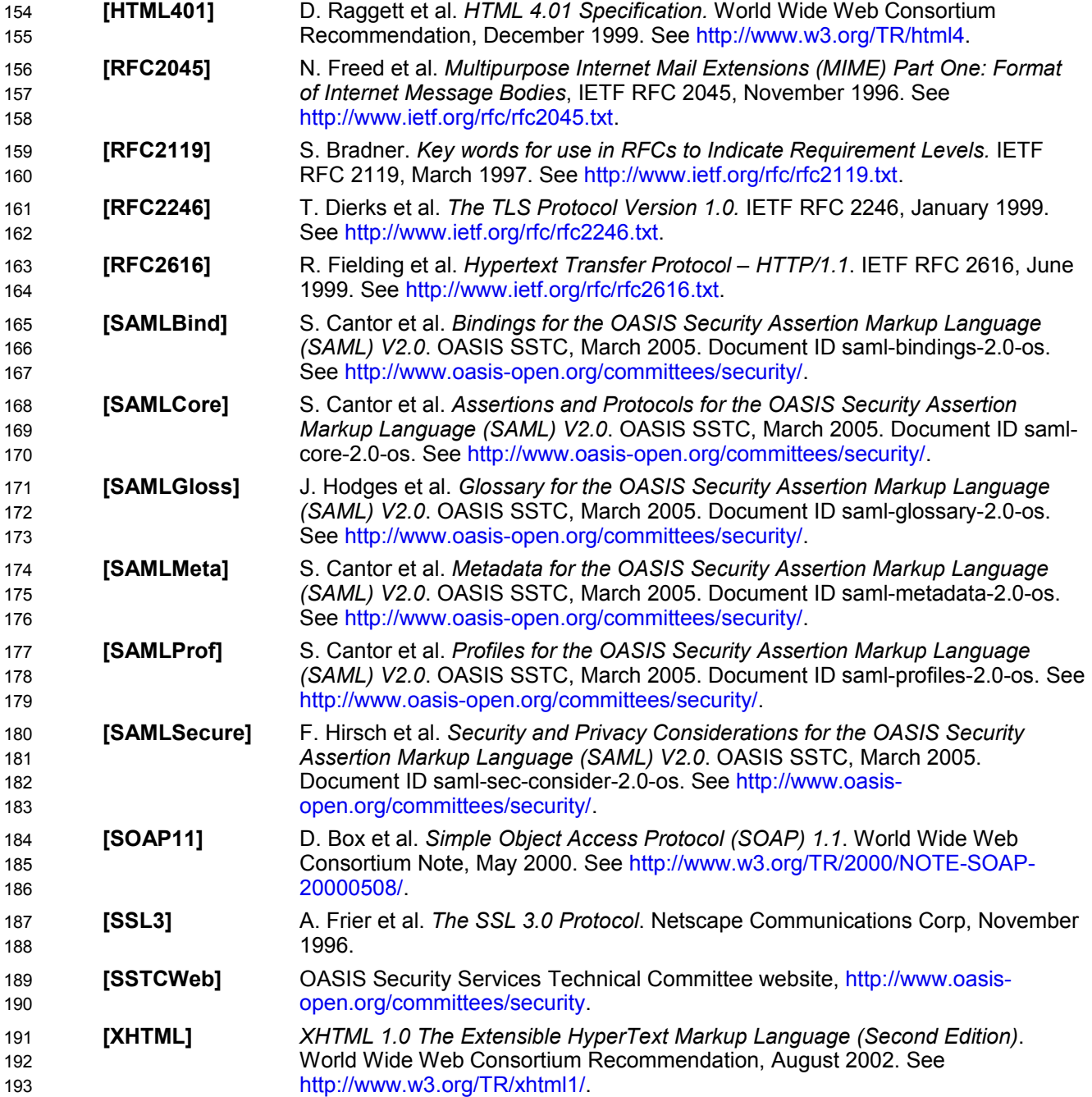

<span id="page-6-0"></span>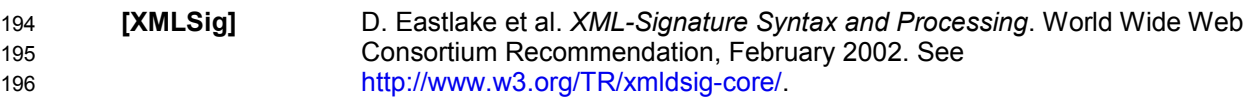

#### **1.4 Conformance** 197

#### **1.4.1 HTTP POST-SimpleSign Binding** 198

An implementation shall be considered conforming if it conforms to all normative requirements of section 2. 199 200

# **2 HTTP POST-SimpleSign Binding** 201

The HTTP POST binding, defined in [\[SAMLBind\],](#page-5-0)defines a mechanism by which SAML protocol messages may be transmitted within the base64-encoded content of an HTML form control. When using that binding, SAML protocol messages and/or SAML assertions are signed using [\[XMLSig\],](#page-6-0) which is an XML-aware, XML-based, invasive digital signature paradigm necessitating canonicalization of the signature target. 202 203 204 205 206

This document specifies an alternative HTTP POST-based binding where the conveyed SAML protocol messages – including their content, i.e. any conveyed SAML assertions – are signed as simple "BLOBs" ("Binary Large Objects", aka binary octet strings). 207 208 209

Note that this binding defines the conveyance of an individual SAML request or response message via 210

HTTP POST.Thus this binding MAY be composed with the HTTP Redirect binding (see Section 3.4 of 211

[\[SAMLBind\]\)](#page-5-0) or the HTTP Artifact binding (see Section 3.6 of [\[SAMLBind\]](#page-5-0) to transmit request and 212

response messages in an overall SAML protocol exchange, the definition of which is termed a "SAML 213

Profile" [\[SAMLProf\],](#page-5-6) using two different bindings. 214

#### <span id="page-7-0"></span>**2.1 Required Information** 215

- **Identification:** urn:oasis:names:tc:SAML:2.0:bindings:HTTP-POST-SimpleSign 216
- **Contact information:** [security-services-comment@lists.oasis-open.org](mailto:security-services-comment@lists.oasis-open.org) 217
- **Description:** Given below. 218
- **Updates:** None. Rather, it provides an alternative to the HTTP POST Binding defined in [\[SAMLBind\]](#page-5-0) 219

#### **2.2 Overview** 220

The HTTP POST-SimpleSign binding is intended for cases in which the SAML requester or responder need to communicate using an HTTP user agent (as defined in HTTP 1.1 [\[RFC2616\]](#page-5-5) as an intermediary, and when data origination authentication and integrity protection of the SAML message is not required, or when a lighter-weight signature mechanism (as compared to [\[XMLSig\]](#page-6-0) is appropriate. This may be necessary, for example, if the communicating parties do not share a direct path of communication. It may also be needed if the responder requires an interaction with the user agent in order to fulfill the request, such as when the user agent must authenticate to it. 221 222 223 224 225 226 227

Note that some HTTP user agents may have the capacity to play a more active role in the protocol exchange and may support other bindings that use HTTP, such as the SOAP and Reverse SOAP bindings. This binding does not require such capabilities—it assumes nothing apart from the capabilities of a common web browser. 228 229 230 231

#### **2.3 Relay State** 232

RelayState data MAY be included with a SAML protocol message transmitted with this binding. The value MUST NOT exceed 80 bytes in length and SHOULD be integrity protected by the entity creating the message, either via a digital signature (see section 2.5) or by some independent means. 233 234 235

If a SAML request message is accompanied by RelayState data, then the SAML responder MUST return 236

its SAML protocol response message using a binding that also supports a RelayState mechanism, and it 237

MUST place the exact data it received with the request into the corresponding RelayState parameter in 238

the response message. 239

240

241

If no such value is included with a SAML request message, or if the SAML response message is being generated without a corresponding request, then the SAML responder MAY include RelayState data to be interpreted by the recipient based on the use of a profile or prior agreement between the parties. 242 243 244

#### **2.4 Message Encoding and Conveyance** 245

This section describes how to encode a SAML protocol message, and thus any SAML assertion(s) it may contain, into HTML FORM "control(s)" [\[HTML401\]](#page-5-8) (Section 17), thus enabling the SAML protocol message to be conveyed via the HTTP POST method.  $246$ 247 248

A SAML protocol message is form-encoded by: 249

- 1. Applying the base-64 encoding rules to the XML representation of the message. The resulting base64-encoded value MAY be line-wrapped at a reasonable length in accordance with common practice. 250 251 252
- 2. Encoding the result from the prior step into a "form data set", in the same fashion as is specified for "successful controls" in [\[HTML401\]](#page-5-8) (Section 17.13.3), as a form "control value". The HTML document also MUST adhere to the XHTML specification, [\[XHTML\].](#page-5-7) 253 254 255
- a. If the SAML protocol message is a SAML request, then the form "control name" used to convey the SAML protocol message itself MUST be SAMLRequest. 256 257
- b. If the SAML protocol message is a SAML response, then the form "control name" used to convey the SAML protocol message itself MUST be SAMLResponse. 258 259

c. Any additional form controls or presentation, other than those noted below for including a signature, MAY be included but MUST NOT be required in order for the recipient to nominally process the SAML protocol message itself. 260 261 262

SAML protocol messages, and any SAML assertions contained within the SAML protocol messages, MAY be signed using [\[XMLSig\],](#page-6-0) and if so, any such signatures MUST remain intact. Additionally, SAML protocol messages MAY be signed using the technique given below in section 2.5. This technique is referred to as the "SimpleSign technique". The SimpleSign signature value is conveyed in a form control value named Signature, and the signature algorithm is conveyed in a form control value named SigAlg. These form control values are included in the form data set constructed in step 2 above. 263 264 265 266 267 268

If the SAML protocol message is signed using SimpleSign, the Destination XML attribute in the root SAML element of the SAML protocol message MUST contain the URL to which the sender has instructed the user agent to deliver the message. The recipient MUST then verify that the value matches the location at which the SAML protocol message has been received. Also, the signer's certificate or other keying information MAY be included in a form control named KeyInfo. This form control, if present, MUST contain a base-64 encoded  $\langle ds: K \in \text{NInfo} > \text{element }$ [XMLSig] (base-64 encoding is done as in step 1, above). 269 270 271 272 273 274 275

If a "RelayState" value is to accompany the SAML protocol message, it MUST be in a form control named RelayState, and included in the form data set constructed in step 2 above, and also included in any signed content if the message is signed. 276 277 278

The action attribute of the form MUST be the recipient's HTTP endpoint for the protocol or profile using this binding to which the SAML protocol message is to be delivered. The method attribute MUST be "POST". The enctype attribute specifies the form content type and MUST be application/x-wwwform-urlencoded. 279 280 281 282

All of the above form attributes and form controls, to which values are assigned per the above discussion, comprise the form data set. The form data set is then encoded into an HTTP response message-body as a <FORM> element. The HTTP response message is then sent to the user agent. 283 284 285

Any technique supported by the user agent MAY be used to cause the submission of the form (to cause it to be conveyed to the SAML protocol message recipient), and any form content necessary to support this MAY be included, such as submit controls and client-side scripting commands. However, the recipient MUST be able to process the message without regard for the mechanism by which the form submission is 286 287 288 289

- initiated. 290
- Note that any form control values included MUST be transformed so as to be safe to include in the 291
- XHTML document. This includes transforming characters such as quotes into HTML entities, etc. 292
- [\[HTML401\]](#page-5-8)[\[XHTML\]](#page-5-7) 293

#### <span id="page-9-0"></span>**2.5 SimpleSign Signature** 294

To construct a signature of a SAML message conveyed by this binding: 295

- 1. The signature algorithm used MUST be identified by a URI, specified according to [\[XMLSig\]](#page-6-0) or whatever specification governs the algorithm. The following signature algorithms (see [\[XMLSig\]\)](#page-6-0) and their URI representations MUST be supported with this encoding mechanism: 296 297 298
- DSAwithSHA1 –<http://www.w3.org/2000/09/xmldsig#dsa-sha1> 299
- [•](http://www.w3.org/2000/09/xmldsig#rsa-sha1) RSAwithSHA1 –<http://www.w3.org/2000/09/xmldsig#rsa-sha1> 300
- 2. A string consisting of the concatenation of the raw, unencoded XML making up the SAML protocol message (NOT the base64-encoded version), the RelayState value (if present), and the  $SiqA1q$  value, is constructed in one of the following ways (each individually ordered as shown): 302 303 304

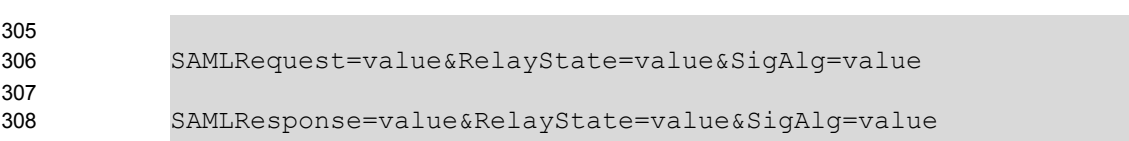

- 3. The resultant octet string is fed into the signature algorithm. 310
- 4. The value yielded by the signature algorithm is base64 encoded (see [\[RFC2045\]\)](#page-5-9), and used as the value for the Signature form control as discussed in section 2.4, above. 311 312

Note that this is subtly different from the signature approach defined by the HTTP-Redirect binding [\[SAMLBind\].](#page-5-0) Experimentation shows that many web browsers alter linefeeds when submitting form controls that span multiple lines. Since base64-encoded data often wraps, it is not possible to guarantee that the values submitted will match what the original signer produced, resulting in verification failures. Using the raw XML content as a component of the octet string addresses this issue. 313 314 315 316 317

The original XML MUST be concatenated with the other information as shown above without regard for any embedded whitespace, even if the result spans multiple lines. The specific whitespace characters present will be safely encoded in base64 and then recovered by the relying party for use in verifying the signature. 318 319 320 321

#### **2.6 SimpleSign Signature Verification** 322

To verify a received SAML protocol message, which was signed using SimpleSign and conveyed by this binding, the receiver MUST extract the form control values for the RelayState (if present), SigAlg, and SAMLRequest (or SAMLResponse) values (as appropriate) from the received HTTP message. Then the receiver reconstructs the string as described in section 2.5 step 2, above. The signature value conveyed in the Signature control value is then checked against this string per the signature algorithm given by the SigAlg control value, and using (as appropriate, see [\[XMLSig\]\)](#page-6-0) the keying material obtained via the <ds:KeyInfo> conveyed in the KeyInfo control value (if present). Error handling and generated messages as a result of the signature not verifying are implementation-dependent. 323 324 325 326 327 328 329 330

#### **2.7 Message Exchange** 331

The system model used for SAML conversations via this binding is a request-response model. However, a SAML request message is sent to the user agent via an HTTP response message, and subsequently delivered to the SAML responder via an HTTP request message issued by the user agent. Any HTTP interactions before, between, and after the foregoing exchanges take place is unspecified. Both the SAML requester and responder are assumed to be HTTP responders. See the following diagram illustrating the messages exchanged. Note that although the diagram illustrates both the SAML request and the SAML response being conveyed via the HTTP POST-SimpleSign binding, one or the other of the SAML request or the SAML response could be conveyed via a different SAML HTTP-based binding. 332 333 334 335 336 337 338 339

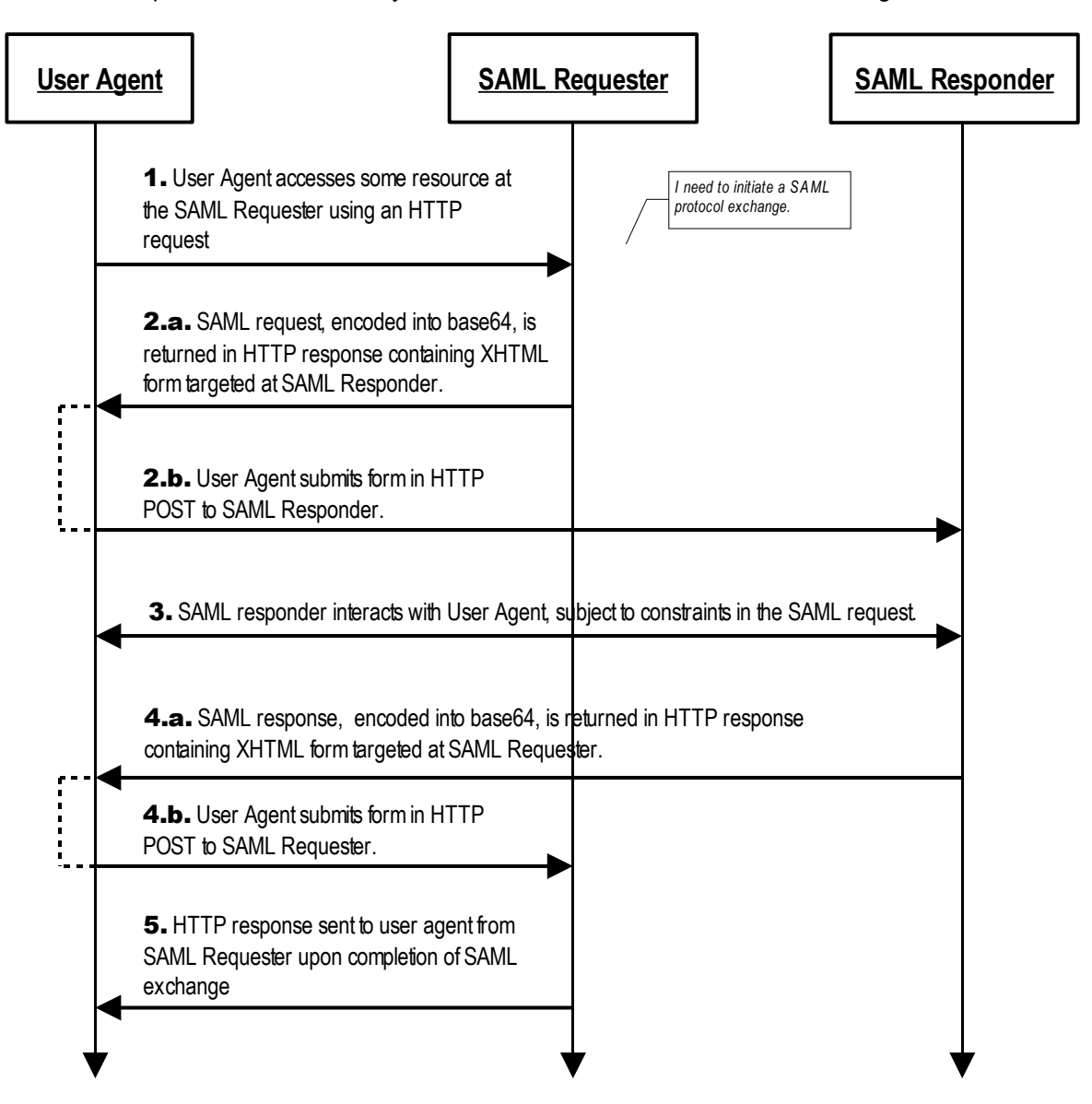

- 1. Initially, the user agent makes an arbitrary HTTP request to a system entity. In the course of processing the request, the system entity decides to initiate a SAML protocol exchange. 340 341
- 2. (a) The system entity acting as a SAML requester responds to an HTTP request from the user agent by returning a SAML request. The request is returned in an XHTML document containing the form and content defined in Section 2.4, above. (b) The user agent delivers the SAML request by issuing an HTTP POST request to the SAML responder. 342 343 344 345
- 3. In general, the SAML responder MAY respond to the SAML request by immediately returning a SAML response or it MAY return arbitrary content to facilitate subsequent interaction with the user agent necessary to fulfill the request. Specific protocols and profiles may include mechanisms to indicate the requester's level of willingness to permit this kind of interaction (for example, the IsPassive attribute in <samlp: AuthnRequest> [\[SAMLCore\].](#page-5-1) 346 347 348 349 350
- 4. Eventually the responder SHOULD (a) return a SAML response to the user agent to be (b) returned to the SAML requester. The SAML response is returned in the same fashion as described for the SAML request in step 2, if this or a similar binding is employed for this step. Otherwise, details may vary. 351 352 353 354
- 5. Upon receiving the SAML response, the SAML requester returns an arbitrary HTTP response to the user agent. 355 356

#### **2.7.1 HTTP and Caching Considerations** 357

- HTTP proxies and the user agent intermediary should not cache SAML protocol messages. To ensure this, the following rules SHOULD be followed. 358 359
- When returning SAML protocol messages using HTTP 1.1, HTTP responders SHOULD: 360
- Include a Cache-Control header field set to "no-cache, no-store". 361
- Include a Pragma header field set to "no-cache". 362
- There are no other restrictions on the use of HTTP headers. 363

#### **2.7.2 Security Considerations** 364

The presence of the user agent intermediary means that the requester and responder cannot rely on the transport layer for endpoint-to-endpoint (i.e. SAML Requester to/from SAML Responder) authentication, integrity or confidentiality protection. This binding defines the SimpleSign approach as a means for signing the conveyed SAML protocol messages and optional RelayState in order to provide endpointto-endpoint integrity protection and data origin authentication. 365 366 367 368 369

This binding SHOULD NOT be used if the content of the request or response should not be exposed to the user agent intermediary. Otherwise, confidentiality of both SAML requests and SAML responses is OPTIONAL and depends on the environment of use. If on-the-wire confidentiality is necessary, SSL 3.0 [\[SSL3\]o](#page-5-11)r TLS 1.0 [\[RFC2246\]](#page-5-10) SHOULD be used to protect the overall HTTP messages, and the conveyed SAML protocol messages, in transit between the user agent and the SAML requester and responder. 370 371 372 373 374

- In general, this binding relies on message-level authentication and integrity protection via signing and does not support confidentiality of messages from the user agent intermediary. 375 376
- **NOTE:** Cryptographically-based security is entirely OPTIONAL in this binding. If no security mechanisms are employed, then there is essentially no runtime assurance as to the identity of any of the communicating entities. 377 378 379
- If the SAML protocol messages are signed (using the SimpleSign approach or [\[XMLSig\]\)](#page-6-0) then the 380
- Destination XML attribute in the root SAML element of the SAML protocol message MUST contain the URL to which the sender has instructed the user agent to deliver the message. The recipient MUST then 381
- verify that the value matches the location at which the message has been received. 382 383
- Note also that the SimpleSign technique, if employed, binds the RelayState value (if present) to the SAML protocol message, unlike the [\[XMLSig\]-](#page-6-0)based technique of the HTTP POST binding [\[SAMLBind\].](#page-5-0) Thus, if a SAML protocol message is not signed using SimpleSign, but is signed using the [\[XMLSig\]-](#page-6-0)based 384 385 386
- technique, then the caveats with respect to any conveyed RelayState value, presented in section 3.5.5.2 387
- of [\[SAMLBind\],](#page-5-0) should be taken into account. 388

#### **2.8 Error Reporting** 389

- A SAML responder that refuses to perform a message exchange with the SAML requester SHOULD 390
- return a response message with a second-level <samlp:StatusCode> value of 391
- urn:oasis:names:tc:SAML:2.0:status:RequestDenied. 392
- HTTP interactions during the message exchange MUST NOT use HTTP error status codes to indicate failures in SAML processing, since the user agent is not a full party to the SAML protocol exchange. 393 394
- For more information about SAML status codes, see the SAML assertions and protocols specification [\[SAMLCore\]](#page-5-1) 395 396

#### **2.9 Metadata Considerations** 397

Support for the HTTP POST-SimpleSign binding SHOULD be reflected by indicating URL endpoints at which requests and responses for a particular protocol or profile should be sent. Either a single endpoint or distinct request and response endpoints MAY be supplied [\[SAMLMeta\].](#page-5-12) The identification URI given in section [2.1](#page-7-0) is used as the value for the Binding attribute of any endpoint elements. 398 399 400 401

#### **2.10 Note to Implementors** 402

SAML protocol message recipients can distinguish between HTTP-SAML messages constructed via this specification's HTTP POST-SimpleSign binding and ones constructed via the HTTP POST binding [\[SAMLBind\]](#page-5-0) by examining received HTTP messages for an XHTML form field with a name attribute value of Signature. If this is present, then the message MUST be processed in accordance with this specification. If not present, then the HTTP message MAY be processed in accordance with the HTTP POST binding specification. 403 404 405 406 407 408

#### **2.11 Example** 409

In this example, a <LogoutRequest> and <LogoutResponse> message pair is exchanged using the HTTP POST–SimpleSign binding. The messages are signed as described in section [2.5,](#page-9-0) above. If the messages were unsigned, they would be the same as shown below, except that the hidden form controls named Signature and SigAlg would be missing. 410 411 412 413

First, here are the actual SAML protocol messages being exchanged: 414

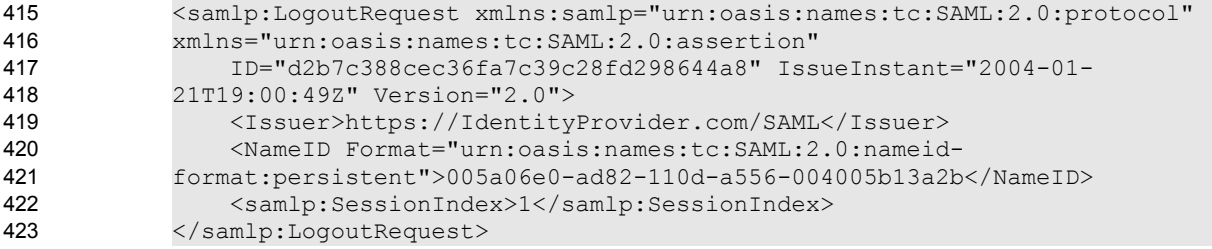

<samlp:LogoutResponse xmlns:samlp="urn:oasis:names:tc:SAML:2.0:protocol" xmlns="urn:oasis:names:tc:SAML:2.0:assertion" ID="b0730d21b628110d8b7e004005b13a2b" InResponseTo="d2b7c388cec36fa7c39c28fd298644a8" IssueInstant="2004-01-21T19:00:49Z" Version="2.0"> <Issuer>https://ServiceProvider.com/SAML</Issuer> <samlp:Status> <samlp:StatusCode Value="urn:oasis:names:tc:SAML:2.0:status:Success"/> </samlp:Status> </samlp:LogoutResponse> 424 425 426 427 428 429 430 431 432 433 434 435

The initial HTTP request from the user agent in step 1 is not defined by this binding. To initiate the logout protocol exchange, the SAML requester returns the following HTTP response, containing a SAML request message. The SAMLRequest parameter value is actually derived from the request message above. 437 438 439

```
HTTP/1.1 200 OK
            Date: 21 Jan 2004 07:00:49 GMT
            Content-Type: text/html; charset=iso-8859-1
            <?xml version="1.0" encoding="UTF-8"?>
            <!DOCTYPE html PUBLIC "-//W3C//DTD XHTML 1.1//EN"
            "http://www.w3.org/TR/xhtml11/DTD/xhtml11.dtd">
            <html xmlns="http://www.w3.org/1999/xhtml" xml:lang="en">
            <body onload="document.forms[0].submit()">
            <noscript>
            < p ><strong>Note:</strong> Since your browser does not support JavaScript,
            you must press the Continue button once to proceed.
            \langle p \rangle</noscript>
            <form action="http://ServiceProvider.com/SAML/SLO/Browser" method="post">
            <div>
            <input type="hidden" name="RelayState"
            value="0043bfc1bc45110dae17004005b13a2b"/>
            <input type="hidden" name="SAMLRequest"
            value="PHNhbWxwOkxvZ291dFJlcXVlc3QgeG1sbnM6c2FtbHA9InVybjpvYXNpczpuYW1l
            czp0YzpTQU1MOjIuMDpwcm90b2NvbCIgeG1sbnM9InVybjpvYXNpczpuYW1lczp0
            YzpTQU1MOjIuMDphc3NlcnRpb24iCiAgICBJRD0iZDJiN2MzODhjZWMzNmZhN2Mz
            OWMyOGZkMjk4NjQ0YTgiIElzc3VlSW5zdGFudD0iMjAwNC0wMS0yMVQxOTowMDo0
            OVoiIFZlcnNpb249IjIuMCI+CiAgICA8SXNzdWVyPmh0dHBzOi8vSWRlbnRpdHlQ
            cm92aWRlci5jb20vU0FNTDwvSXNzdWVyPgogICAgPE5hbWVJRCBGb3JtYXQ9InVy
            bjpvYXNpczpuYW1lczp0YzpTQU1MOjIuMDpuYW1laWQtZm9ybWF0OnBlcnNpc3Rl
            bnQiPjAwNWEwNmUwLWFkODItMTEwZC1hNTU2LTAwNDAwNWIxM2EyYjwvTmFtZUlE
            PgogICAgPHNhbWxwOlNlc3Npb25JbmRleD4xPC9zYW1scDpTZXNzaW9uSW5kZXg+
            Cjwvc2FtbHA6TG9nb3V0UmVxdWVzdD4K"/>
            <input type="hidden" name="Signature"
            value="J4if7CCeHVfn4H6hMZN5fijOjQIyZ/laoFUZWz4LCRN3J82UeoyYvAiTDoQOUZHT
            RJNU1lWGub1pW4QR9MH5bwfLEa8XDivA118dR0Q7YN5L/U5rmbxnGlQ9pV0jT44c
            RNeqtbLW0YF4plfcqg7E5iOSljE3QLkiaAdkAec2a4HwPFkn/JP7wO11Mc6kU8ML
            CBbZAa3+94ZvVwHBEdyCdU+1yEvf+JGxTw66BwI2ugmPfxvoJdsOOAWwS3KhAFhL
            LSPXnhb3nd/ovKNNV/khZYwqsFTFNTMA+0JraKsZiCRtEZzEPXaP9KilrjPIIvRV
            xDQhETj96flk5zMkEM3ruw=="/>
            <input type="hidden" name="SigAlg"
            value="http://www.w3.org/2000/09/xmldsig#rsa-sha1"/>
            </div>
            <noscript>
            <div>
            <input type="submit" value="Continue"/>
440
441
442
443
444
445
446
447
448
449
450
451
452
453
454
455
456
457
458
459
460
461
462
463
464
465
466
467
468
469
470
471
472
473
474
475
476
477
478
479
480
481
482
483
484
```
436

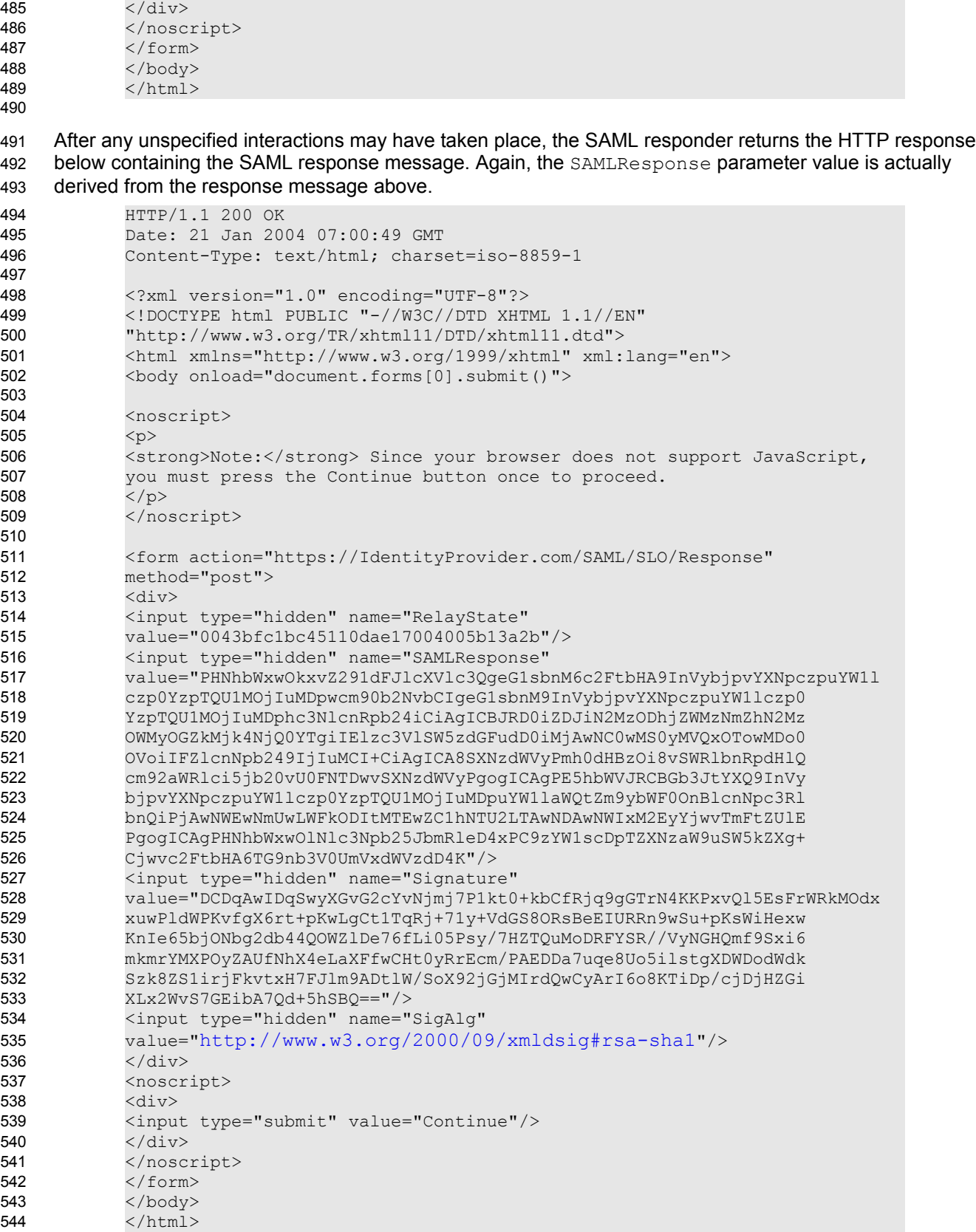

# **Appendix A. Acknowledgments** 545

- The editors would like to acknowledge the contributions of the OASIS Security Services Technical Committee, whose voting members at the time of publication were: 546 547
- 548
- Hal Lockhart, BEA Systems, Inc. 549
- Rob Philpott, EMC Corporation 550
- Scott Cantor, Internet2 551
- Bob Morgan, Internet2 552
- Eric Tiffany, Liberty Alliance Project 553
- Tom Scavo, National Center for Supercomputing Applications (NCSA) 554
- Peter Davis, Neustar, Inc. 555
- Jeff Hodges, Neustar, Inc. 556
- Frederick Hirsch, Nokia Corporation 557
- Abbie Barbir, Nortel Networks Limited 558
- Paul Madsen, NTT Corporation 559
- Ari Kermaier, Oracle Corporation 560
- Prateek Mishra, Oracle Corporation 561
- Brian Campbell, Ping Identity Corporation 562
- Anil Saldhana, Red Hat 563
- Eve Maler, Sun Microsystems 564
- Emily Xu, Sun Microsystems 565
- Kent Spaulding, Tripod Technology Group, Inc. 566
- David Staggs, Veterans Health Administration 567 568